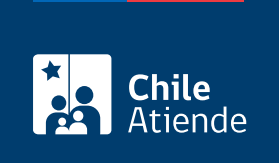

Información proporcionada por Comisión del Sistema Nacional de Certificación de Competencias Laborales (ChileValora)

# Acreditación de centros de evaluación y certificación de competencias laborales

Última actualización: 17 agosto, 2020

## Descripción

Es el proceso mediante el cual ChileValora habilita a una entidad para efectuar procesos de evaluación y certificación de competencias laborales de las personas , en el marco del sistema nacional de competencias laborales.

Los centros podrán ser acreditados en uno o más sectores o subsectores productivos que formen parte del [catálogo de competencias laborales de ChileValora](fichas/43951-catalogo-de-competencias-laborales-acreditadas-por-chilevalora) y en un conjunto de perfiles ocupacionales pertenecientes al respectivo subsector.

Revise las [recomendaciones para participar en el proceso de acreditación](https://www.youtube.com/watch?v=C-4ktwFuM0Q&feature=youtu.be) y las bases de la 10<sup>a</sup> [convocatoria.](https://www.chilevalora.cl/wp-content/uploads/2020/07/R.E.190-2020_Bases-d%C3%A9cima-convocatoria-Centros.pdf)

La postulación del proceso 2020 está abierta desde el 27 de julio al 30 de noviembre.

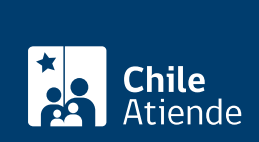

## ¿A quién está dirigido?

Las entidades postulantes deben cumplir con los siguientes requisitos:

- Tener personalidad jurídica.
- Acreditar que los servicios de "evaluación y certificación de competencias laborales" forman parte del objeto social en la escritura de constitución o estatutos de la entidad postulante.
- En el caso de universidades, Institutos Profesionales (IP) o Centro de Formación Técnica (CFT), este requisito se podrá cumplir con una normativa interna de la entidad que tenga valor jurídico.
- Tener contratado personal idóneo para la dirección y administración del centro.
- Tener contratado [evaluadores habilitados por ChileValora](fichas/43925-listado-de-evaluadores-de-competencias-laborales-habilitados-por-chilevalora) para la evaluación de los trabajadores y las trabajadoras en los perfiles ocupacionales de su alcance.
- Ser propietario, o disponer de otro título que otorgue posesión o mera tenencia, de la infraestructura administrativa y técnica necesaria para realizar la evaluación de las competencias laborales, de los trabajadores y las trabajadoras que lo soliciten, en los perfiles ocupacionales en el cual postula para recibir la acreditación.
- Contar con un mapa de procesos operacionales y un sistema de gestión de calidad que asegure la idoneidad y transparencia de las decisiones que ellos adopten.
- Presentar un modelo de negocios estructurado y fundamentado para los perfiles incluidos en su alcance.

Obtenga [más información](https://www.chilevalora.cl/convocatorias/).

¿Qué necesito para hacer el trámite?

Revise la [documentación requerida.](https://www.chilevalora.cl/convocatorias/)

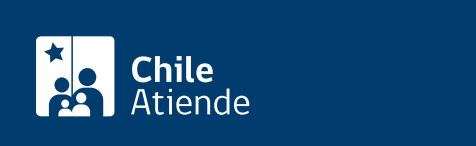

El pago se puede realizar a través de la Tesorería General de la República (TGR) en la opción que aparece en la plataforma de postulación o mediante una transferencia de fondos o depósito a la cuenta corriente 9002529 del BancoEstado, a nombre de ChileValora, RUT 61.979.610-1, con copia al correo cgonzalezj@chilevalora.cl.

Las personas jurídicas que postulen por primera vez a su acreditación como centros de evaluación y certificación de competencias laborales, deberán pagar un arancel base por:

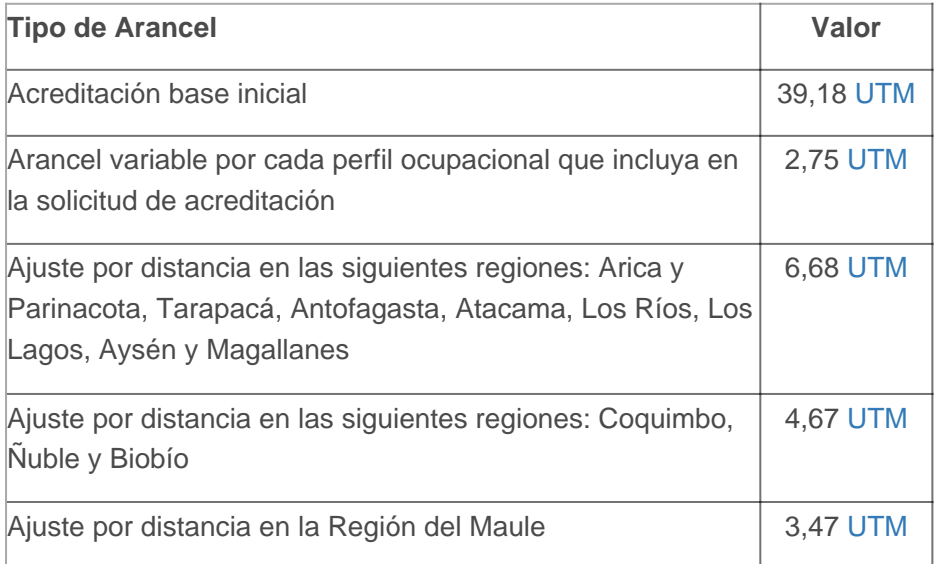

Por ejemplo, una entidad que postula a ser acreditada en dos subsectores, con 10 perfiles en total entre ambos subsectores y declara que tiene sedes (infraestructura administrativa y/o técnica) en la Región Metropolitana y en las regiones de Ñuble, del Biobío y de La Araucanía, debe pagar:

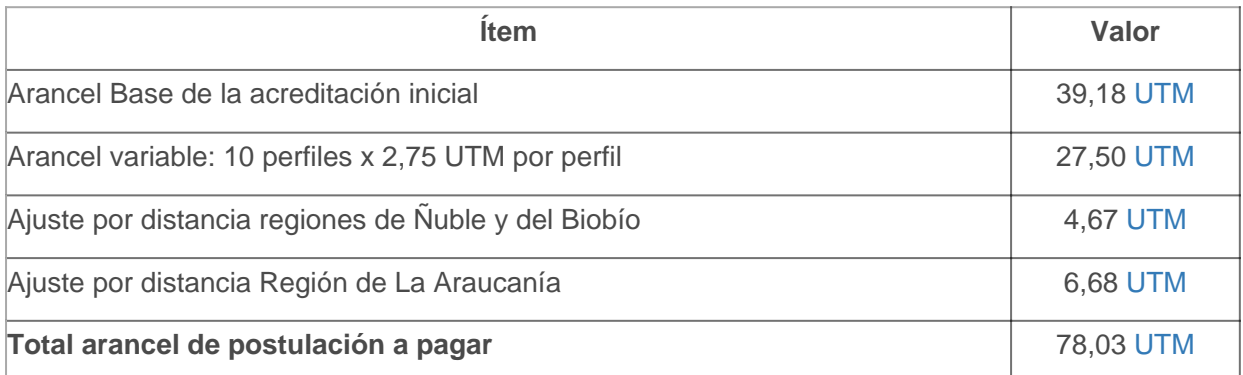

## ¿Qué vigencia tiene?

Una vez aprobada la acreditación, tiene una vigencia de tres años.

¿Cómo y dónde hago el trámite?

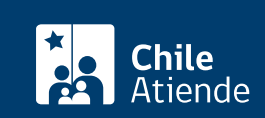

### 1. Reúna los antecedentes requeridos.

- 2. Haga clic en "ir a la acreditación".
- 3. Una vez en el sitio web de la institución, complete su nombre de usuario y contraseña, y haga clic en "entrar". Si no está registrado, cree una cuenta (el sistema sólo mostrará esta opción cuando exista una convocatoria vigente).
- 4. Haga clic en "crear solicitud".
- 5. Complete los antecedentes generales, y haga clic en "guardar".
- 6. Para validar su solicitud, debe revisar cada una de las secciones (por ejemplo, documentos) y verificar que toda la información y los antecedentes proporcionados estén correctos.
- 7. Una vez que el estado de su solicitud figure como "pendiente de pago", haga clic en el "símbolo peso" para realizar el pago correspondiente.
- 8. Seleccione la forma de pago:
	- Manual: el sistema le solicitará que adjunte el comprobante de la transferencia realizada.
	- Tesorería General de la República (TGR): haga clic en "confirmar pago" y siga las instrucciones.
- 9. El sistema le indicará que ha completado correctamente la postulación y que puede enviarla, sin poder modificarla nuevamente. Si está seguro que ha ingresado la información correcta, haga clic en "enviar postulación".
- 10. Como resultado del trámite, habrá enviado su postulación. La persona inscrita como contacto recibirá un correo electrónico, confirmando la recepción de la solicitud de acreditación, e indicando el número de registro de la misma.

#### Importante :

- Para más información o consultas, escriba al correo electrónico acreditacion@chilevalora.cl.
- El resultado de su postulación será informado directamente al interesado a través de carta certificada, dentro del periodo que dure el proceso.

#### Link de trámite en línea:

[https://test.chileatiende.cl/fichas/45580-acreditacion-de-centros-de-evaluacion-y-certificacion-de](https://test.chileatiende.cl/fichas/45580-acreditacion-de-centros-de-evaluacion-y-certificacion-de-competencias-laborales)[competencias-laborales](https://test.chileatiende.cl/fichas/45580-acreditacion-de-centros-de-evaluacion-y-certificacion-de-competencias-laborales)